## SAP ABAP table GRFNMW\_S\_STAGE\_APPR\_STATUS {Stage Status and Approvers.}

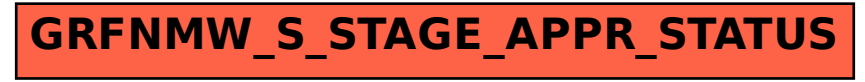